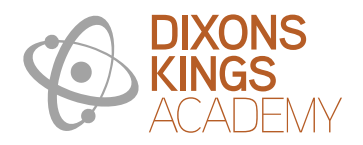

## **Computing**

## **Curriculum Overview**

At Dixons Kings we develop students to lead successful and happy lives and make a positive contribution to their community. Our curriculum in each year is designed to provide experiences, opportunities, knowledge and skills that enrich and challenge our students. We understand that the curriculum is key to determining the life chances and choices for our students and therefore we will not compromise on providing the very best. We achieve this in Computing through the below:

## **Knowledge, skills and understanding to be gained at each stage:**

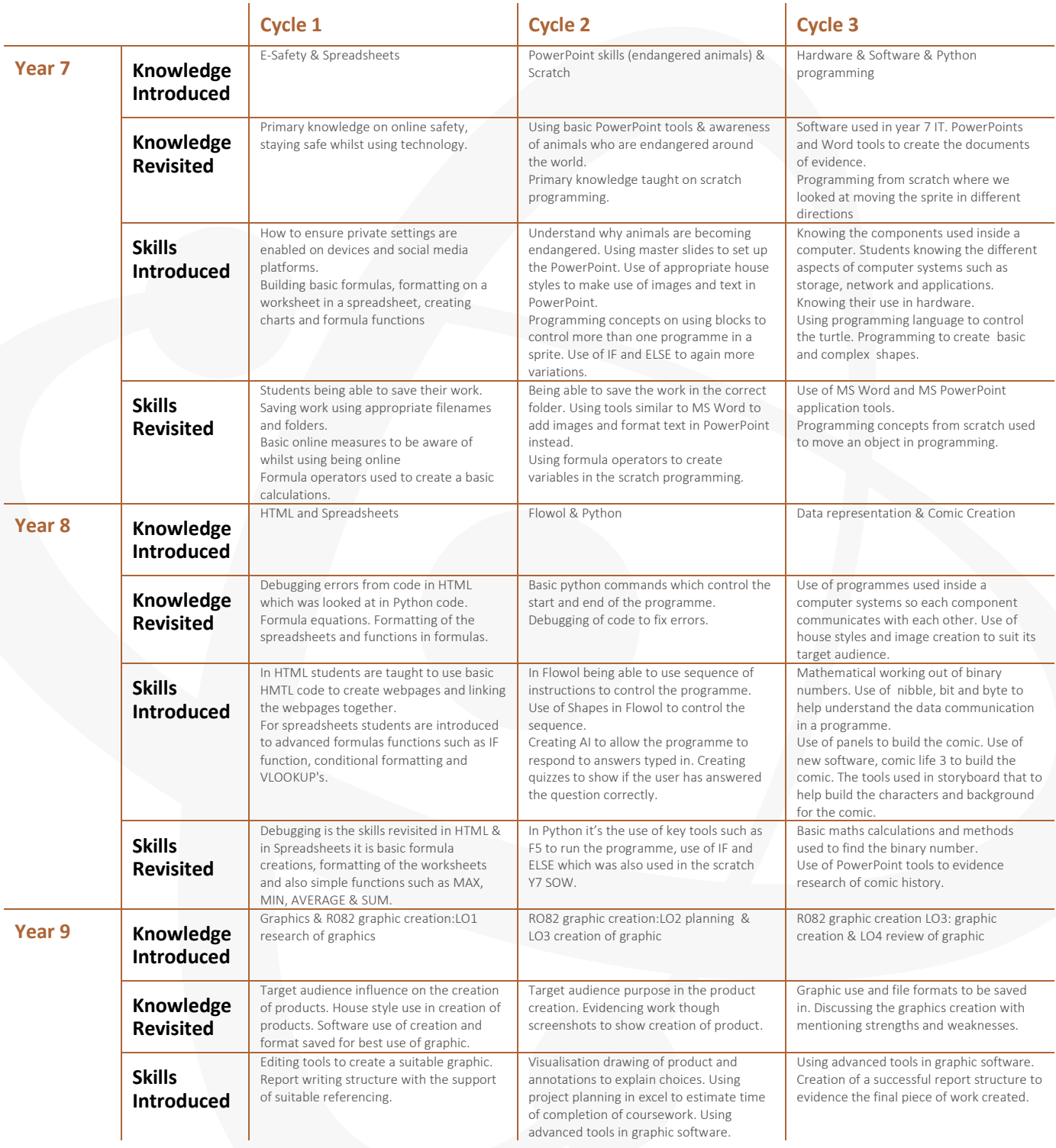

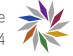

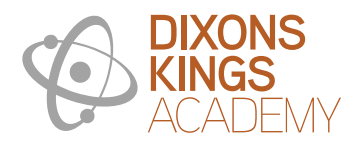

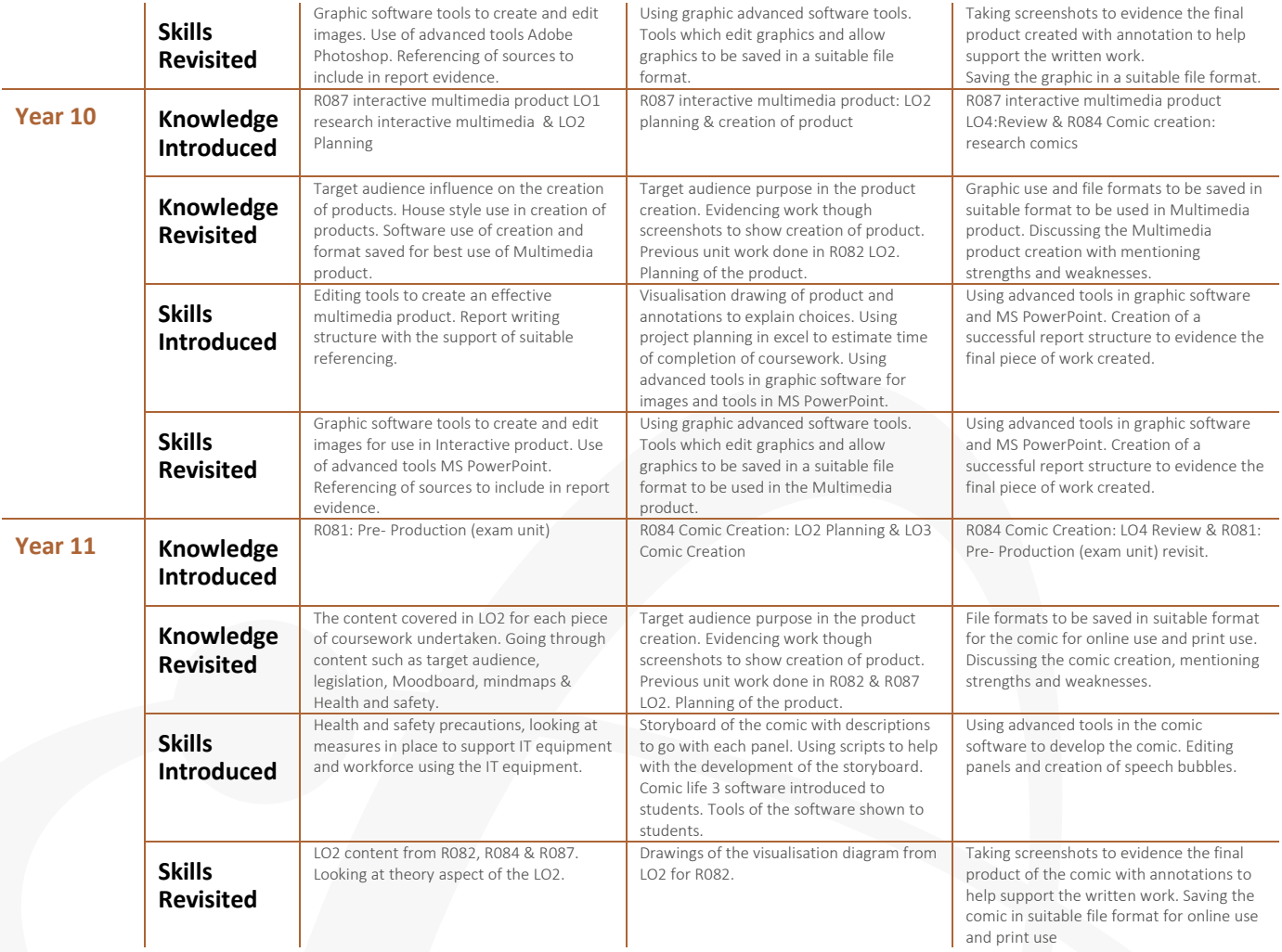

**A powerful, knowledge-rich curriculum teaches both declarative knowledge (facts; knowing that something is the case; what we think about) and non-declarative or procedural knowledge (skills and processes; knowing how to do something; what we think with). There are no skills without bodies of knowledge to underpin them. In some subjects, a further distinction can be made between substantive knowledge (the domain specific knowledge accrued e.g. knowledge of the past) and disciplinary knowledge (how the knowledge is accrued e.g. historical reasoning). Please refer to the DAT Curriculum Principles, published on our website, for further information about how we have designed our curriculum.**

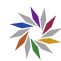